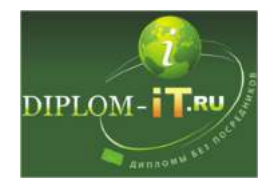

40023 Разработка геоинформационного портала в виде веб-сайта

## Введение 3

**План дипломной работы Полная версия работы доступна на сайте** http://diplom-it.ru/ **ICQ 644867081 Skype diplom-it.ru E-mail admin@diplom-it.ru** 1 Исследование предметной области 7 1.1 Геоинформационные системы 7 1.1.1 История развития ГИС-систем 7 1.1.2 Инфраструктура пространственных данных. Геопорталы 12 1.1.3 Зарубежные геопорталы 15 1.1.4 Российские ресурсы пространственных данных 25 1.2 Выводы 40 2 Постановка задачи 41 3 Критический обзор литературных источников 42 3.1 ГИС в геологии 42 3.2 ГИС в землеустройстве 46 3.3 ГИС в лесной отрасли 47 3.4 ГИС в экологии 48 3.5 ГИС в муниципальном управлении 49 3.6 ГИС в ЖКХ 52 3.7 ГИС в силовых структурах 53 4 Техническое задание на разработку 60 4.1 Общие функциональные требования 60 4.2 Требования к надежности 69 4.3 Требования к эргономике и технической эстетике 70 4.4 Требования к стандартизации, унификации 72 4.4.1 Информационное обеспечение 72 4.4.2 Лингвистическое обеспечение 73

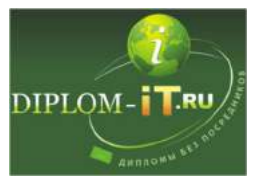

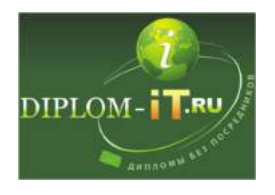

- 4.4.3 Программное обеспечение 73
- 4.4.4 Требования к функционированию Системы 73
- 4.5 Требования к техническому обеспечению 74
- 4.6 Требования к качеству выполняемых работ 74
- 4.7 Требования к документированию 74
- 5 Модель предметной области 76
- 5.1 Разработка структуры геоинформационной системы 76
- 5.2 Описание модели работы системы 79
- 6 Выбор метода разработки программного обеспечения (решения поставленной задачи) 83
	- 6.1 Выбор архитектуры системы 83
	- 6.2 Обоснование выбора средств разработки клиентской части 86
	- 6.3 Обоснование выбора СУБД 90
	- 7 Разработка проектной документации 96
	- 7.1 Руководство пользователя 96
	- 7.2 Руководство системного администратора 107
	- 7.3 Руководство по установке 110

Заключение 111

Список использованных источников и литературы 112

Приложение. Листинг программного кода 116

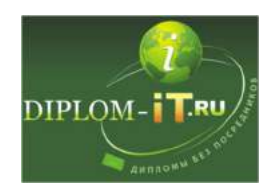